## Package 'surbayes'

August 26, 2020

Type Package

Title Bayesian Analysis of Seemingly Unrelated Regression Models

Version 0.1.2

Date 2020-08-24

Author Ethan Alt

Maintainer Ethan Alt <ethanalt@live.unc.edu>

Description Implementation of the direct Monte Carlo approach of Zellner and Ando (2010) <doi:10.1016/j.jeconom.2010.04.005> to sample from posterior of Seemingly Unrelated Regression (SUR) models. In addition, a Gibbs sampler is implemented that allows the user to analyze SUR models using the power prior.

License GPL  $(>= 2)$ 

**Imports** Rcpp  $(>= 1.0.4.6)$ , Matrix, rlist

LinkingTo Rcpp, RcppArmadillo

Encoding UTF-8

RoxygenNote 7.1.0

Collate 'RcppExports.R' 'predict.surbayes.R' 'sur\_sample\_powerprior.R' 'sur\_sample\_dmc.R' 'sur\_sample.R' 'surbayes-package.R'

URL <https://github.com/ethan-alt/surbayes>

BugReports <https://github.com/ethan-alt/surbayes/issues>

NeedsCompilation yes

Repository CRAN

Date/Publication 2020-08-26 09:10:03 UTC

### R topics documented:

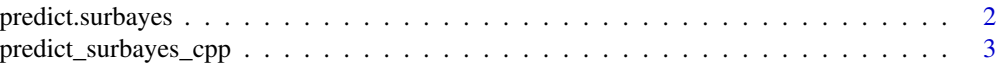

#### <span id="page-1-0"></span>2 predict.surbayes

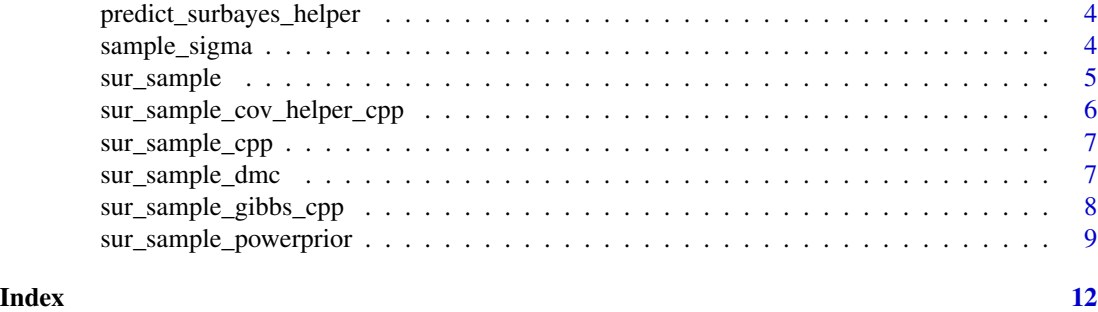

predict.surbayes *Get predictive posterior samples*

#### Description

This function returns a list of new data sets by sampling from the posterior predictive density of Y | Y0, Xnew.

#### Usage

```
## S3 method for class 'surbayes'
predict(object, newdata, nsims = 1, ...)
```
#### Arguments

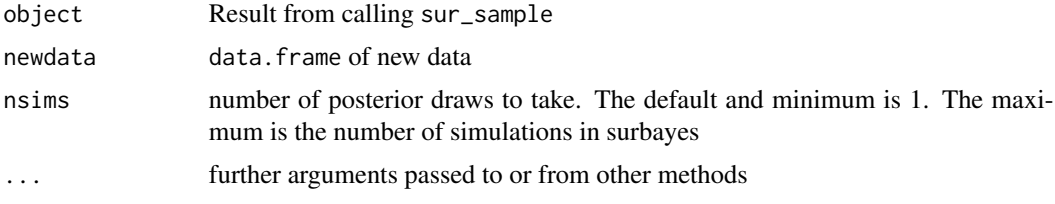

#### Value

n x J x nsims array of predicted values

#### Examples

```
## Taken from bayesm package
if(nchar(Sys.getenv("LONG_TEST")) != 0) {M=1000} else {M=10}
set.seed(66)
## simulate data from SUR
beta1 = c(1,2)beta2 = c(1,-1,-2)nobs = 100
nreg = 2iota = c(rep(1, nobs))
```

```
X1 = cbind(iota, runif(nobs))
X2 = cbind(iota, runif(nobs), runif(nobs))
Sigma = matrix(c(0.5, 0.2, 0.2, 0.5), ncol = 2)
U = chol(Sigma)E = matrix( rnorm( 2 * nobs), ncol = 2) %*% U
y1 = X1 %*% beta1 + E[,1]
y2 = X2 %*% beta2 + E[,2]
X1 = X1[, -1]X2 = X2[, -1]data = data.frame(y1, y2, X1, X2)
names(data) = c( paste0( 'y', 1:2 ), paste0('x', 1:(ncol(data) - 2) ))
## run DMC sampler
formula.list = list(y1 \sim x1, y2 \sim x2 + x3)
## Fit model
out = sur_sample( formula.list, data, M = M )
## Obtain predictions
pred = predict(out, data, nsims = 1)
```
predict\_surbayes\_cpp *Sample from predictive posterior density C++ helper*

#### Description

C++ implementation to obtain a matrix of samples from predictive posterior density

#### Usage

predict\_surbayes\_cpp(Mu, Sigmalist, n, J, nsims)

#### Arguments

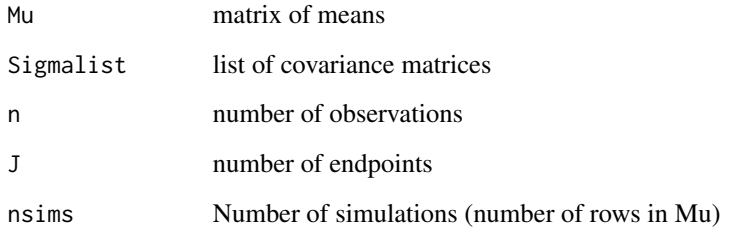

```
predict_surbayes_helper
```
*Get one sample from predictive posterior of SUR*

#### Description

C++ implementation to obtain one sample from predictive posterior density

#### Usage

```
predict_surbayes_helper(mu, Sigma, n, J)
```
#### Arguments

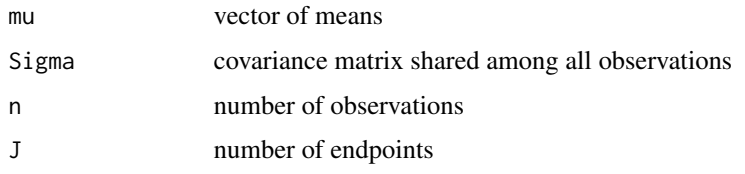

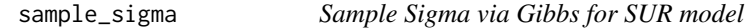

#### Description

This is a c++ implementation of sampling Sigma via Gibbs in SUR model–inverse Wishart

#### Usage

```
sample_sigma(nu, V, p)
```
#### Arguments

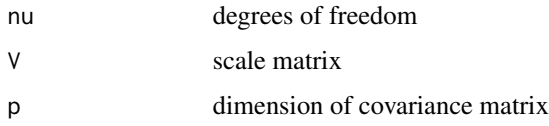

#### Value

sampled covariance matrix

<span id="page-4-0"></span>

#### Description

This function is a wrapper function that performs either (1) Direct Monte Carlo or (2) Gibbs sampling of the SUR model depending on whether 1 or 2 data sets are specified.

#### Usage

```
sur_sample(
  formula.list,
 data,
 M,
 histdata = NULL,
 Sigma0 = NULL,
 a0 = 1,burnin = \theta,
  thin = 1)
```
#### Arguments

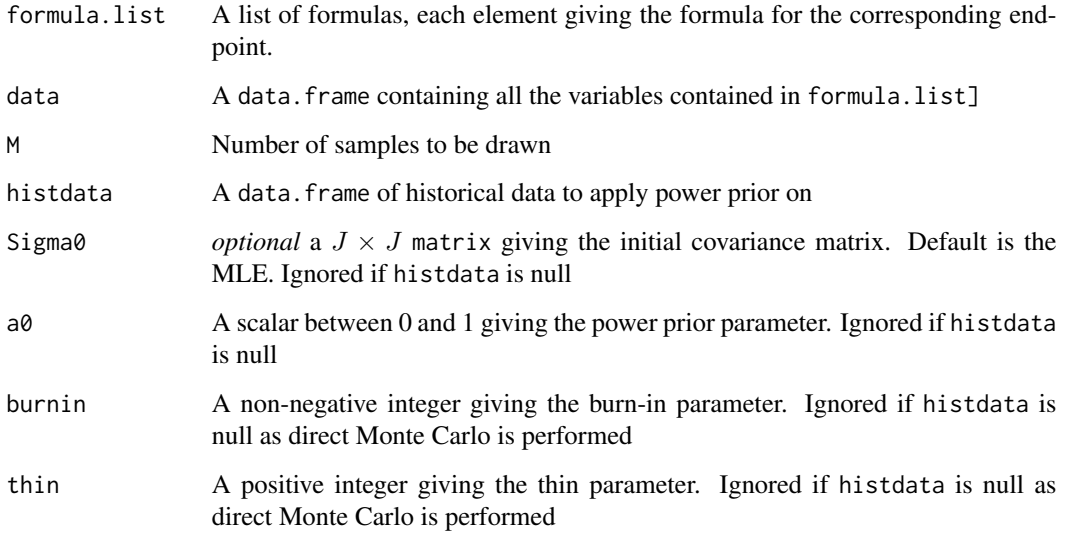

#### Value

A list. First element is posterior draws. Second element is list of JxJ covariance matrices.

#### Examples

```
## Taken from bayesm package
if(nchar(Sys.getenv("LONG_TEST")) != 0) {M=1000} else {M=10}
set.seed(66)
## simulate data from SUR
beta1 = c(1,2)beta2 = c(1,-1,-2)nobs = 100
nreg = 2iota = c(rep(1, nobs))X1 = cbind(iota, runif(nobs))
X2 = cbind(iota, runif(nobs), runif(nobs))
Sigma = matrix(c(0.5, 0.2, 0.2, 0.5), ncol = 2)
U = chol(Sigma)E = matrix( rnorm( 2 * nobs), ncol = 2) %*% U
y1 = X1 %*% beta1 + E[,1]
y2 = X2 %*% beta2 + E[,2]
X1 = X1[, -1]
X2 = X2[, -1]data = data.frame(y1, y2, x1, x2)names(data) = c( paste0( 'y', 1:2 ), paste0('x', 1:(ncol(data) - 2) ))
## run DMC sampler
formula.list = list(y1 \sim x1, y2 \sim x2 + x3)
## Fit models
out\_dmc = sur\_sample( formula.list, data, M = M) ## DMC used
out_powerprior = sur_sample( formula.list, data, M, data ) ## Gibbs used
```
sur\_sample\_cov\_helper\_cpp *Helper function to sample covariance*

#### Description

This function is called by sur\_sample\_cov\_cpp. It samples the covariance matrix of a SUR

#### Usage

```
sur_sample_cov_helper_cpp(Y, Xlist, n, J, pj, sigma11, r1)
```
#### Arguments

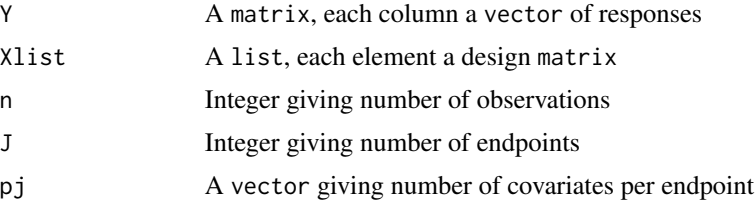

<span id="page-5-0"></span>

<span id="page-6-0"></span>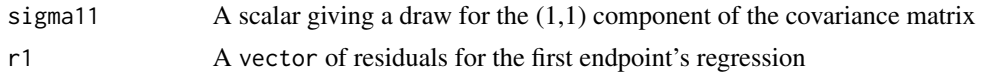

sur\_sample\_cpp *Sample from SUR via Direct Monte Carlo (C++ version)*

#### Description

C++ implementation of Zellner and Ando (2010) Direct Monte Carlo method for sampling from the posterior of a Bayesian SUR

#### Usage

sur\_sample\_cpp(Y, Xlist, y, X, XtX, pj, M)

#### Arguments

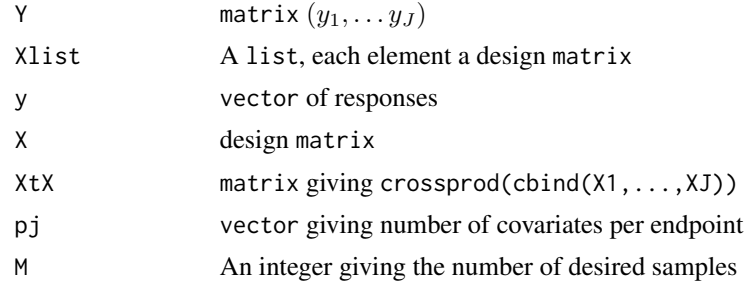

sur\_sample\_dmc *Sample SUR model via direct Monte Carlo*

#### Description

This function samples from the posterior of a SUR model using the DMC method of Ando and Zellner (2010)

#### Usage

sur\_sample\_dmc(formula.list, data, M = 1000)

#### Arguments

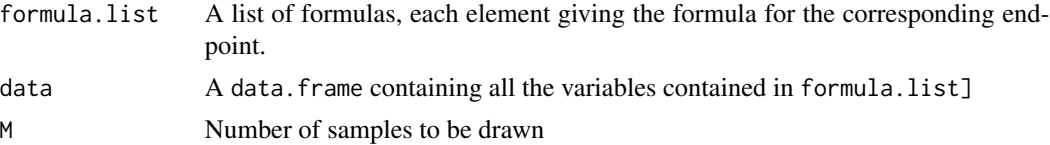

#### <span id="page-7-0"></span>Value

A list. First element is posterior draws. Second element is list of JxJ covariance matrices. Other elements are helpful statistics about the SUR model to pass to other functions.

#### Examples

```
## Taken from bayesm package
if(nchar(Sys.getenv("LONG_TEST")) != 0) {M=1000} else {M=10}
set.seed(66)
## simulate data from SUR
beta1 = c(1,2)beta2 = c(1,-1,-2)nobs = 100
nreg = 2iota = c(rep(1, nobs))X1 = cbind(iota, runif(nobs))
X2 = cbind(iota, runif(nobs), runif(nobs))
Sigma = matrix(c(0.5, 0.2, 0.2, 0.5), ncol = 2)
U = chol(Sigma)E = matrix( rnorm( 2 * nobs ), ncol = 2) %*% U
y1 = X1 %*% beta1 + E[,1]
y2 = X2 %*% beta2 + E[,2]
X1 = X1[, -1]X2 = X2[, -1]data = data-frame(y1, y2, X1, X2)names(data) = c( paste0( 'y', 1:2 ), paste0('x', 1:(ncol(data) - 2) ))
## run DMC sampler
formula.list = list(y1 \sim x1, y2 \sim x2 + x3)
## fit using historical data as current data set--never done in practice
out = sur_sample_powerprior( formula.list, data, histdata = data, M = M )
```
sur\_sample\_gibbs\_cpp *Power Prior Gibbs sampling*

#### Description

This is a c++ implementation of Gibbs sampling SUR model with power prior

#### Usage

```
sur_sample_gibbs_cpp(
  Sigma,
 M,
  X,
  X0,
  XtX,
 X0tX0,
```
<span id="page-8-0"></span>Y, Y0, y, y0, a0, pvec, burnin, thin

#### Arguments

)

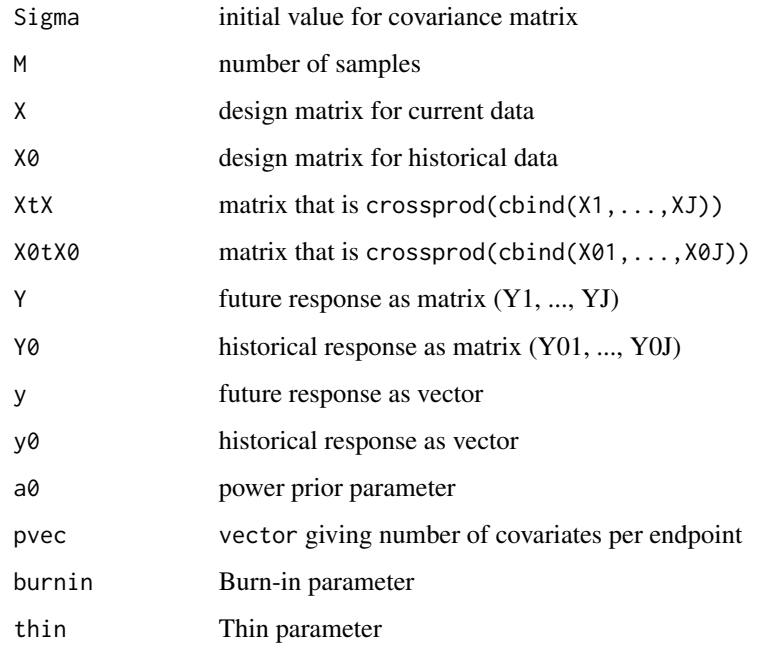

#### Value

sampled covariance matrix

sur\_sample\_powerprior *Sample from SUR posterior via power prior*

#### Description

This function uses Gibbs sampling to sample from the posterior density of a SUR model using the power prior.

#### Usage

```
sur_sample_powerprior(
  formula.list,
  data,
 histdata,
 M,
  Sigma@ = NULL,a0 = 1,
 burnin = 0,
 thin = 1)
```
#### Arguments

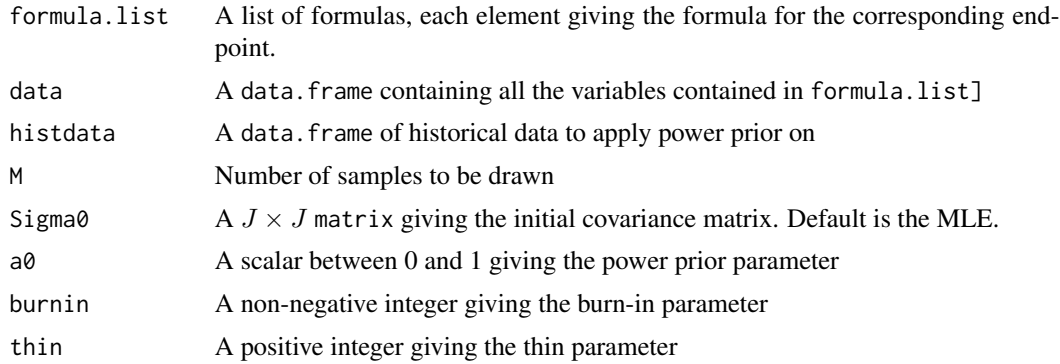

#### Value

A list. First element is posterior draws. Second element is list of JxJ covariance matrices.

#### Examples

```
## Taken from bayesm package
if(nchar(Sys.getenv("LONG_TEST")) != 0) {M=1000} else {M=10}
set.seed(66)
## simulate data from SUR
beta1 = c(1,2)beta2 = c(1,-1,-2)nobs = 100
nreg = 2iota = c(rep(1, nobs))X1 = cbind(iota, runif(nobs))
X2 = cbind(iota, runif(nobs), runif(nobs))
Sigma = matrix(c(0.5, 0.2, 0.2, 0.5), ncol = 2)
U = chol(Sigma)E = matrix( rnorm( 2 * nobs ), ncol = 2) %*% U
y1 = X1 %*% beta1 + E[,1]
y2 = X2 %*% beta2 + E[,2]
X1 = X1[, -1]X2 = X2[, -1]
```
data = data.frame( $y1$ ,  $y2$ ,  $x1$ ,  $x2$ ) names(data) = c( paste0( 'y', 1:2 ), paste0('x', 1:(ncol(data) - 2) )) ## run DMC sampler formula.list = list(y1  $\sim$  x1, y2  $\sim$  x2 + x3)

## fit using historical data as current data set--never done in practice out = sur\_sample\_powerprior( formula.list, data, histdata = data, M = M )

# <span id="page-11-0"></span>Index

predict.surbayes, [2](#page-1-0) predict\_surbayes\_cpp, [3](#page-2-0) predict\_surbayes\_helper, [4](#page-3-0)

sample\_sigma, [4](#page-3-0) sur\_sample, [5](#page-4-0) sur\_sample\_cov\_helper\_cpp, [6](#page-5-0) sur\_sample\_cpp, [7](#page-6-0) sur\_sample\_dmc, [7](#page-6-0) sur\_sample\_gibbs\_cpp, [8](#page-7-0) sur\_sample\_powerprior, [9](#page-8-0)